## **D-link Wireless Router Settings Page**>>>CLICK HERE<<<

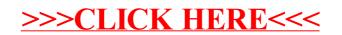